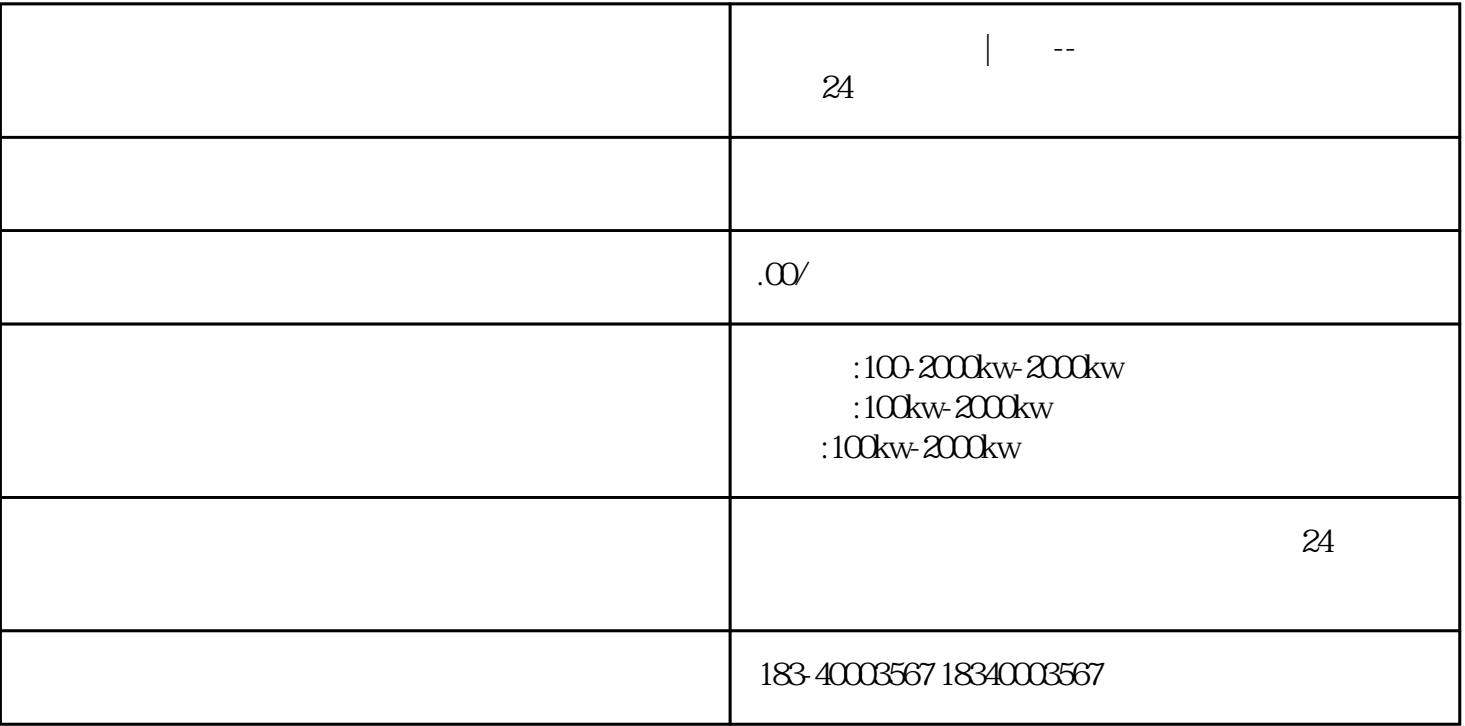

50KW-2000KW

过了十几年的发展,公司的水平始终处于同业之首。从一开始的发电机维修——发电机销售——发电机

时间。 主要通讯方式就是485通讯,其次还有422,232,以及CAN总线通讯,假设其中一个plc为上位机,

 $\mod$ bus

 $PLC$ 

 $?$ 

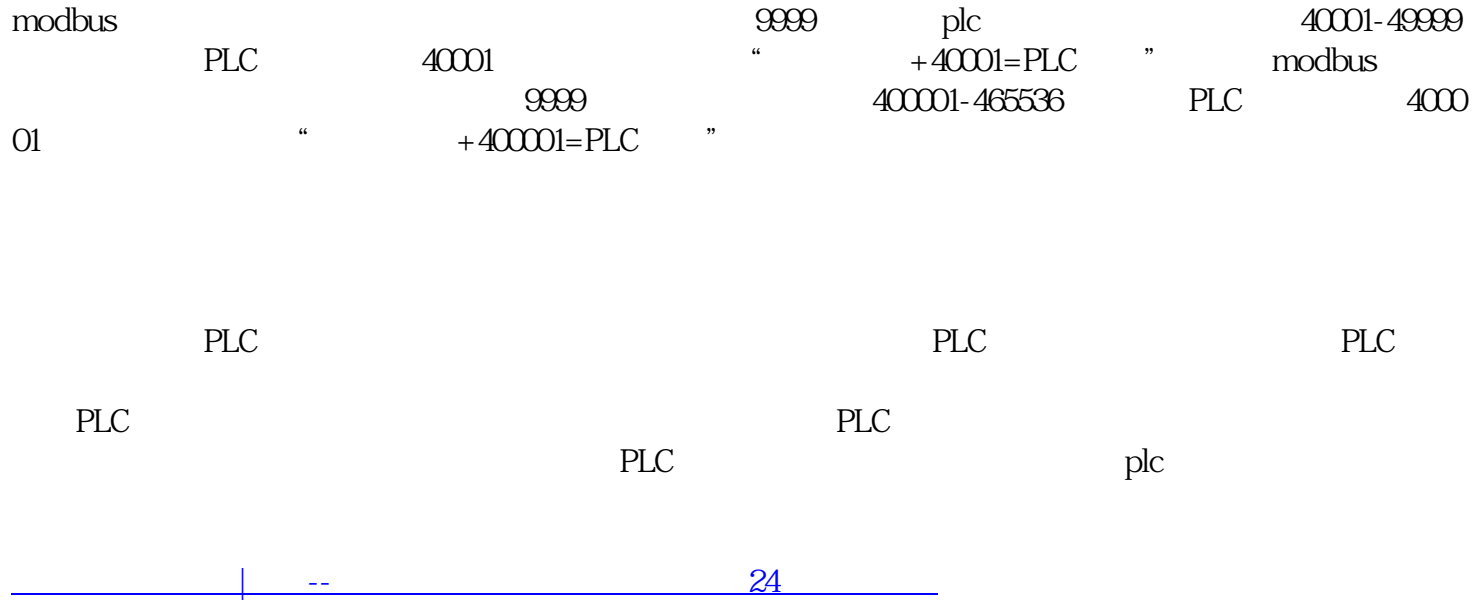